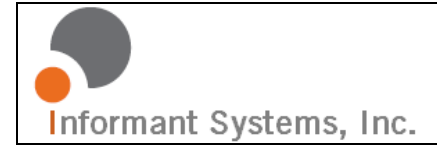

**Informant Systems, Inc.** 11135-23A Avenue Edmonton, AB T6J4W5 Canada p: 780.908.6669 f: 780.434.8991 [www.informant-systems.com](http://www.informant-systems.com/)

# SNMP Informant™

SNMP Informant, the default Microsoft SNMP extension agents and WMI

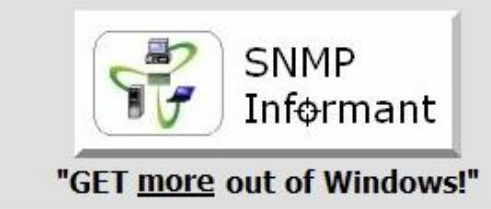

**Windows SNMP support for** industry standard Network **Management Systems** 

www.snmp-informant.com

#### **Copyright**

Copyright © 2004-2009 Informant Systems, Inc. All Rights Reserved. Copyright © 1999-2004 Williams Technology Consulting Services

#### **Restricted Rights Legend**

This software and documentation is subject to and made available only pursuant to the terms of the Informant Systems License Agreement and may be used or copied only in accordance with the terms of that agreement. It is against the law to copy the software except as specifically allowed in the agreement. This document may not, in whole or in part, be copied photocopied, reproduced, translated, or reduced to any electronic medium or machine readable form without prior consent, in writing, from Informant Systems, Inc.

Information in this document is subject to change without notice and does not represent a commitment on the part of Informant Systems. THE SOFTWARE AND DOCUMENTATION ARE PROVIDED "AS IS" WITHOUT WARRANTY OF ANY KIND INCLUDING WITHOUT LIMITATION, ANY WARRANTY OF MERCHANTABILITY OR FITNESS FOR A PARTICULAR PURPOSE. FURTHER, INFORMANT SYSTEMS DOES NOT WARRANT, GUARANTEE, OR MAKE ANY REPRESENTATIONS REGARDING THE USE, OR THE RESULTS OF THE USE, OF THE SOFTWARE OR WRITTEN MATERIAL IN TERMS OF CORRECTNESS, ACCURACY, RELIABILITY, OR OTHERWISE.

Informant Systems may make changes to specifications and product descriptions at any time, without notice.

#### **Trademarks or Service Marks**

SNMP Informant is a registered trademark of Informant Systems, Inc. All other trademarks are the property of their respective companies.

#### **Document Information**

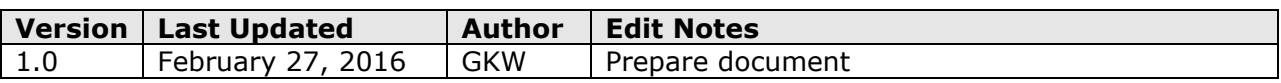

## **Table of Contents**

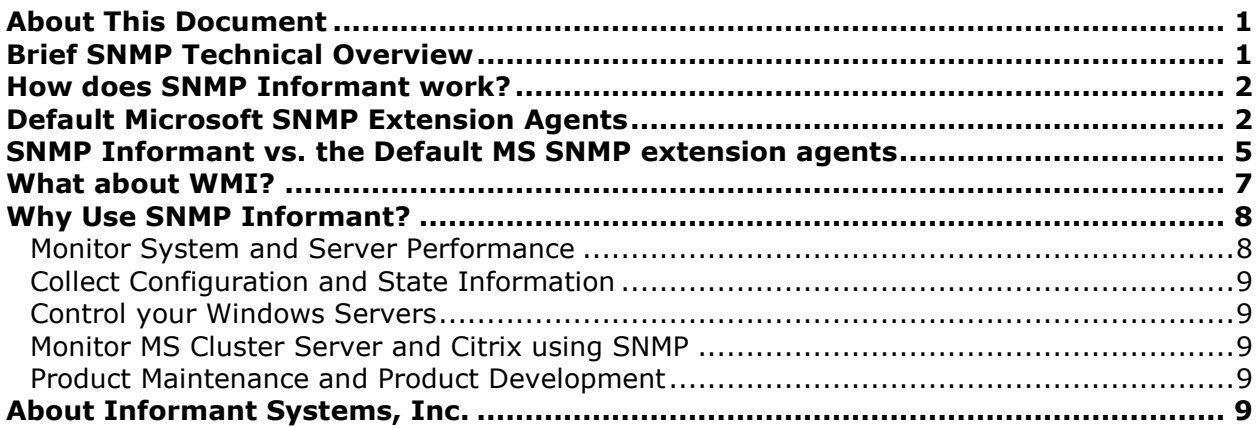

# **Table of Figures**

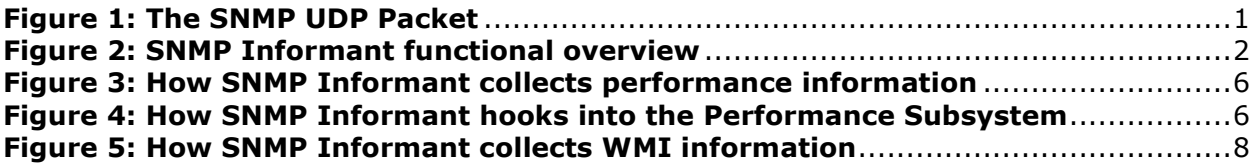

# <span id="page-3-0"></span>**About This Document**

This short document describes the MS SNMP service, the SNMP extension agents included with a default SNMP service installation, how they differ from the SNMP Informant extension agents, and why you would want to use the SNMP Informant extension agents instead of or in addition to the default MS extension agents. It also discusses the Microsoft WMI (Windows Management Instrumentation) protocol, and how SNMP Informant bridges SNMP and WMI.

# <span id="page-3-1"></span>**Brief SNMP Technical Overview**

SNMP is the most popular network management protocol in the TCP/IP protocol suite. It is a simple request/response protocol that communicates management information between two types of SNMP software entities: SNMP applications (also called SNMP managers) and SNMP agents.

SNMP messages are based on the UDP (User Datagram Protocol), which is a fast, connectionless transport protocol. It is embedded within an IP packet within an Ethernet frame.

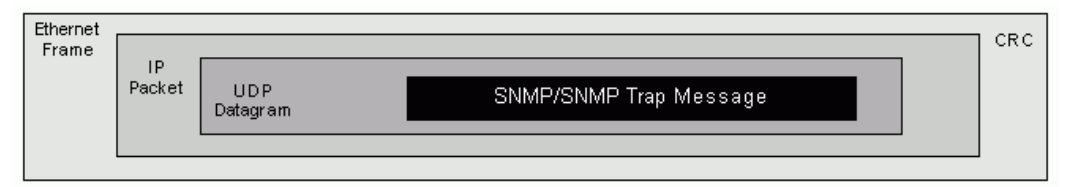

<span id="page-3-2"></span>*Figure 1: The SNMP UDP Packet*

The Microsoft-Windows-SNMP-Agent-Service component (also called a "stack") runs in a Windows OS enables Simple Network Management Protocol (SNMP) requests to be processed by the computer. The service (SNMP.EXE) receives the SNMP requests from the network, decodes them, and then dispatches them to the appropriate SNMP subagent (somename.dll). Microsoft provides several different subagents when the SNMP service is installed. These subagents are also called "extension agents".

#### **The SNMP Informant product line consists of several such extension agents.**

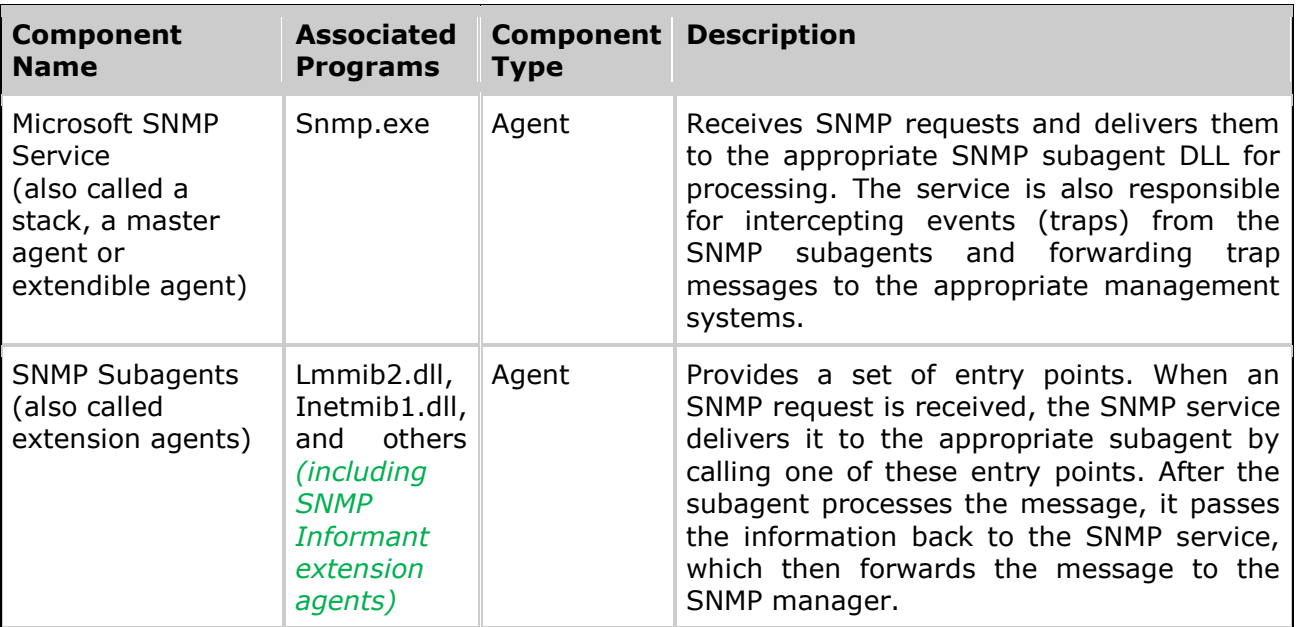

# <span id="page-4-0"></span>**How does SNMP Informant work?**

SNMP Informant is installed on a Windows server after the Microsoft SNMP service is installed and configured. As mentioned, SNMP Informant products are SNMP extension agents. Once SNMP Informant is installed, the SNMP Informant MIBS are copied to the Network Management System where they are used by the management application.

 *MIB (Management Information Base) files are "translation" files that cross references numeric OIDs (Object Identifiers) and target data types.* 

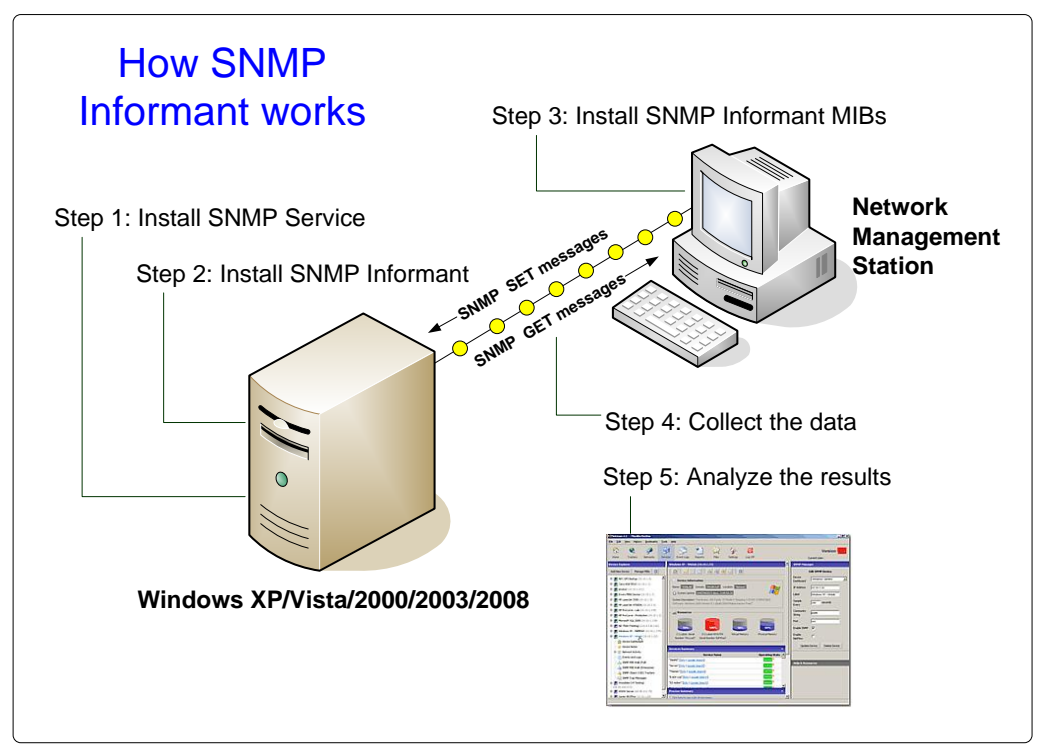

<span id="page-4-2"></span>*Figure 2: SNMP Informant functional overview*

Once SNMP Informant is installed on a server running the Microsoft SNMP service, no additional work is required to configure the product.

• If the SNMP Informant-Exchange product is installed, then during installation, the *Administrator is required to enter the name/password of an Exchange Management service account so that it can connect to the local Exchange WMI provider.*

## <span id="page-4-1"></span>**Default Microsoft SNMP Extension Agents**

As mentioned, when the Microsoft SNMP service is installed, it includes many extension agents, which provide information about various sub-systems within the host server. The following table identifies these default extension agents, and describes them (including a reference to the RFC document ID.

 Note how many of the 21 MS extension agents either have a dependency on the Routing and Remote Access service (8), or are otherwise network-oriented, and are not server performance based.

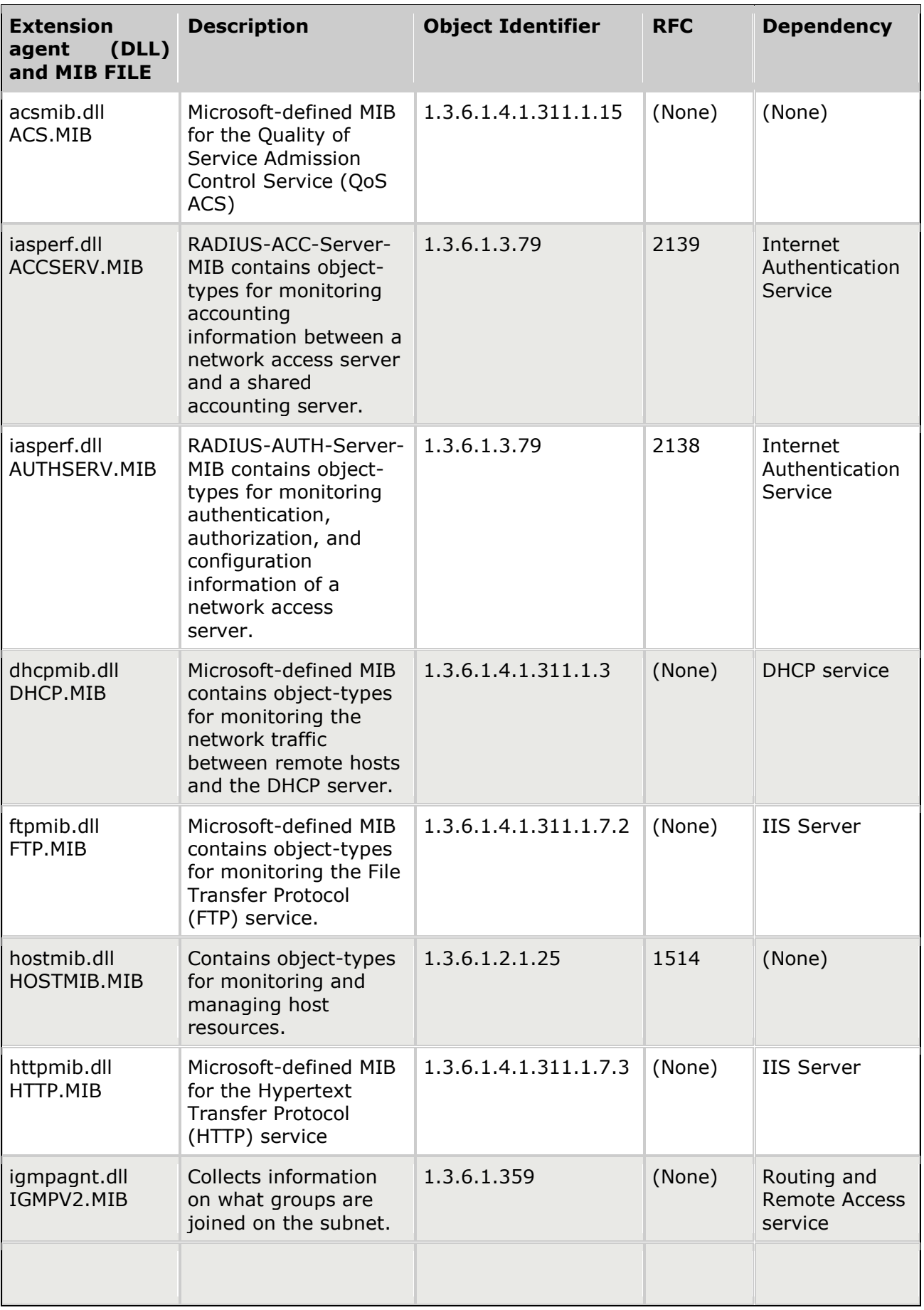

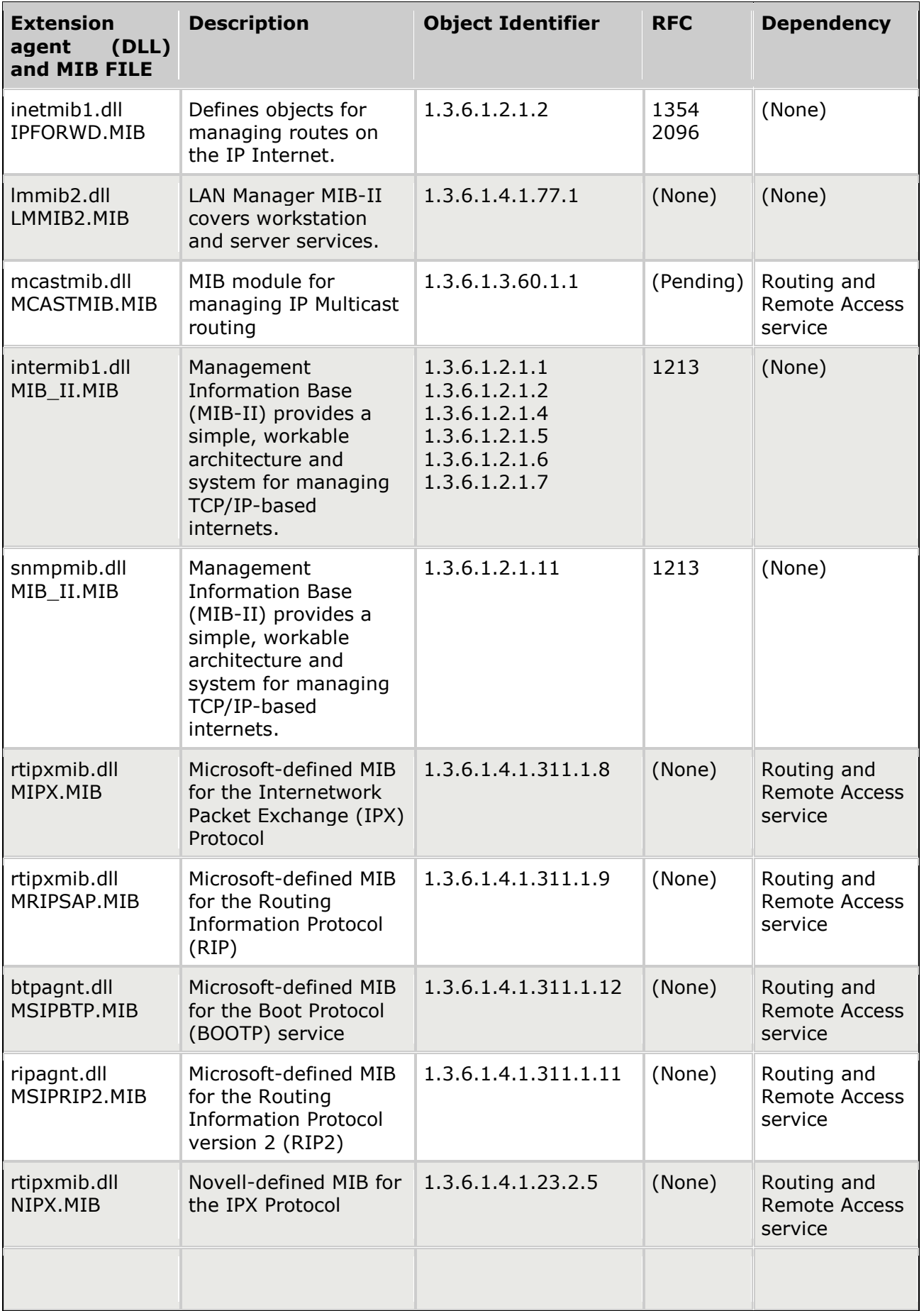

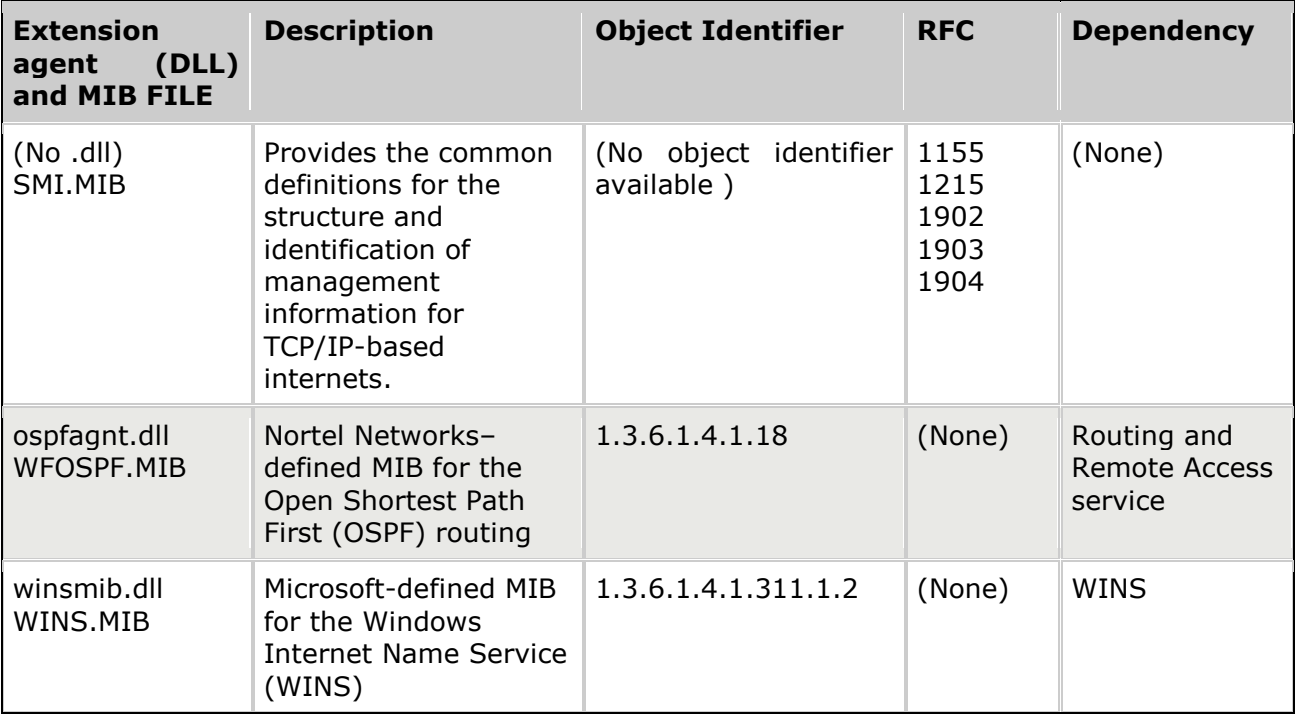

## <span id="page-7-0"></span>**SNMP Informant vs. the Default MS SNMP extension agents**

While the SNMP support provided by Microsoft has improved substantially over the past few years, it still has limitations. The different MS extension agent DLLs installed with the SNMP service provide information on several specific subsystems, but **no MS SNMP extension agent provides access to the performance counter subsystem.**

*SNMP Informant's Performance Provider product line accepts incoming SNMP messages, decodes them (determines what performance counter object is being asked for), then gets the data from the performance counter subsystem, and returns it to the system making the request.*

Figure 1 on the following page show how SNMP Informant bridges SNMP and the Performance counter subsystem on the host server.

#### *It is important to note that no modifications need to be made to the host SNMP service to support SNMP Informant.*

Figure 2 is a more technical diagram showing how SNMP Informant integrates with the Microsoft SNMP stack.

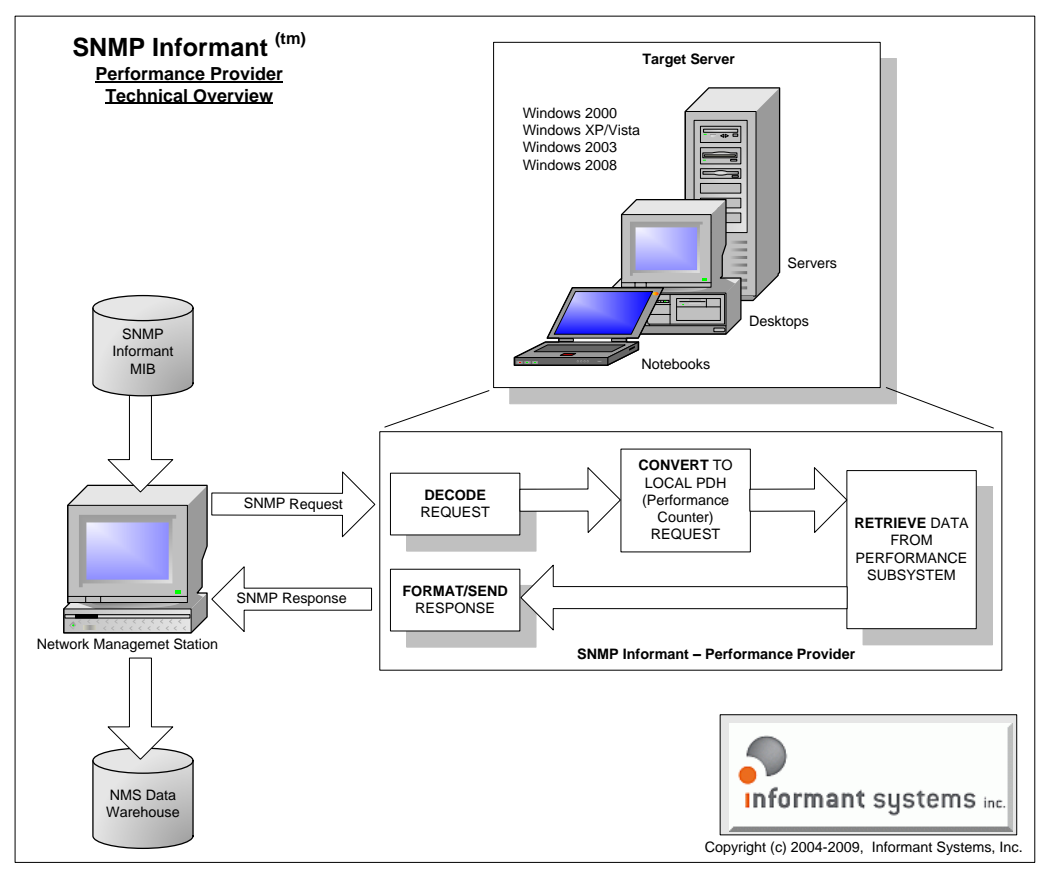

<span id="page-8-0"></span>*Figure 3: How SNMP Informant collects performance information*

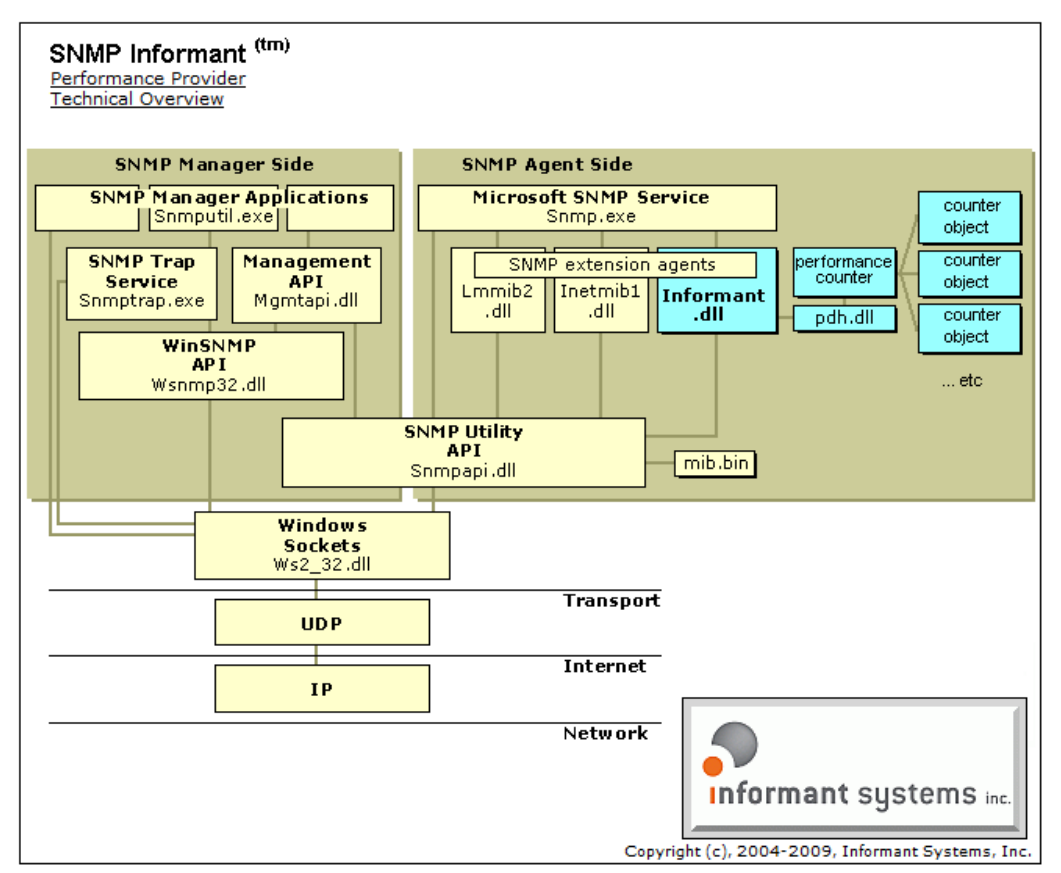

<span id="page-8-1"></span>*Figure 4: How SNMP Informant hooks into the Performance Subsystem*

# <span id="page-9-0"></span>**What about WMI?**

WMI, or Windows Management Instrumentation is a proprietary Microsoft technology which allows Windows systems to connect to other Windows systems and collect an extensive amount of system configuration and state information as well as performance data.

One of the problems with WMI though, is that if you are running a Network Management System that is NOT Windows-based, then you can't collect WMI data from a remote Windows Server.

Plus, the WMI protocol is inherently slower than SNMP and requires Windows authentication. WMI also requires several ports to be opened up between the Network Management System and the target server. SNMP on the other hand, requires a single port (UDP 162).

The description below comes from the Zenoss FAQ, answering the question "What Ports does WMI use?"

<http://www.zenoss.com/community/docs/faqs/faq-english#WhatportsdoesWMIuse>

"WMI uses DCOM to communicate

DCOM information from the Microsoft site...

#### **Firewall and Registry Settings for DCOM**

DCOM dynamically allocates one port per process. You need to decide how many ports you want to allocate to DCOM processes, which is equivalent to the number of simultaneous DCOM processes through the firewall. You must open all of the UDP and TCP ports corresponding to the port numbers you choose. You also need to open TCP/UDP 135, which is used for RPC End Point Mapping, among other things. In addition, you must edit the registry to tell DCOM which ports you reserved."

*SNMP Informant's WMI Provider product line accepts incoming SNMP messages, decodes them (determines what WMI class/object is being referenced), then gets the data from the WMI CIM (Common Information Model) database and returns it to the system making the request.*

*Importantly, SNMP Informant allows you to collect Windows WMI data from a non Windows system (i.e. Linux or Unix) using SNMP.*

*Further, since SNMP Informant WMI Providers are SNMP to WMI "bridges", they do not require the authentication of a native WMI request.*

*In addition to providing a plethora of WMI data through SNMP GET commands, the SNMP Informant WMI-OS provider allows the NMS to send SET request messages to:*

- *Start, stop and pause Windows services*
	- o *Service state can be gathered through SNMP GET commands*
- *Spawn remote programs and scripts*
- *Initiate server reboots*

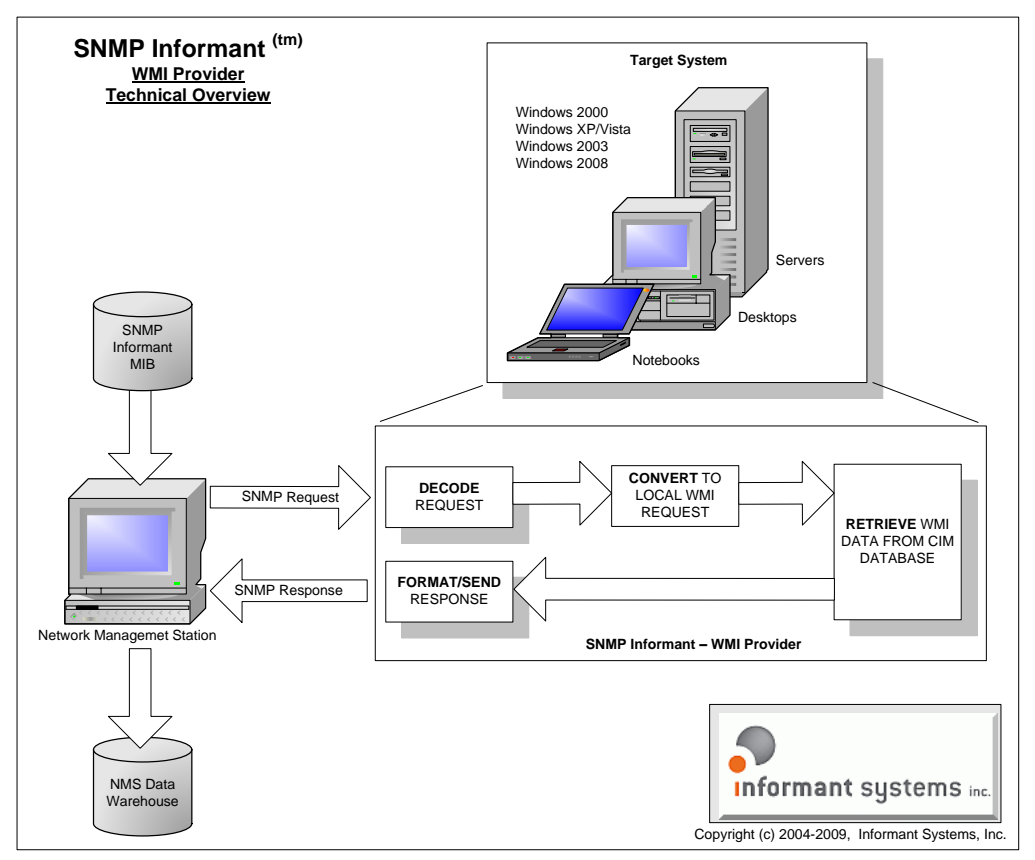

<span id="page-10-2"></span>*Figure 5: How SNMP Informant collects WMI information*

# <span id="page-10-0"></span>**Why Use SNMP Informant?**

**In summary:** *The pre-installed MS extension agents are neither performance nor WMI agents, and are thus incapable of accessing performance counter or WMI class information. Neither can they control windows services or the server itself.*

## <span id="page-10-1"></span>**Monitor System and Server Performance**

When you install a Microsoft server product such Exchange, or SQL Server (or others like BizTalk Server and ISA Server), they will extend the performance counter subsystem by adding many additional performance objects and instances. You can see this for yourself by starting Performance Monitor (start/run/perfmon) and looking at the performance counters of a server *without* MS Exchange or SQL Server installed, then installing Exchange or SQL Server and running Performance Monitor again.

- *The Microsoft SNMP extension agents will not allow access to this performance information.* **SNMP Informant will.** In fact, SNMP Informant Performance providers allow you to use SNMP to access performance counter information for virtually every object and instance supported by a variety of Windows operating systems (XP/Vista/2000/2003/2008) and many Microsoft server products. There are over 4000 data points in the SNMP Informant-Advanced product alone! SNMP Informant also supports access to Citrix Presentation Server performance counters as part of the SNMP Informant-Citrix product.
- *Translating Microsoft SNMP extension agent OIDs into equivalent performance counter objects can be difficult***. SNMP Informant OIDs can be directly translated to an equivalent performance counter.** *Many Microsoft troubleshooting white papers reference tracking performance counter objects and*  instances. This is easy with SNMP Informant.

## <span id="page-11-0"></span>**Collect Configuration and State Information**

 *Microsoft SNMP agents do not support collection of WMI data.* **SNMP Informant does.** SNMP Informant WMI providers include support for the Microsoft operating system and hardware (good for ITIL CMDB population), Exchange 2003, Virtual Server and Hyper-V. Recently, with the release of the SNMP Informant-Citrix product, SNMP can now be used to extract Citrix Presentation Server WMI information.

## <span id="page-11-1"></span>**Control your Windows Servers**

 *Microsoft SNMP extension agents do not support service control.* **SNMP Informant does.** You can use SNMP Informant WMI providers to monitor and control Windows processes using SNMP. Start, stop or pause services. Spawn remote scripts, reboot servers. This can all be done with SNMP Informant (using SNMP SET commands).

## <span id="page-11-2"></span>**Monitor MS Cluster Server and Citrix using SNMP**

- *Microsoft SNMP extension agents do not support monitoring Microsoft Cluster*  **Services. SNMP Informant does.** The SNMP Informant-Cluster product allows you to use SNMP to monitor your Microsoft Cluster server infrastructure.
- *Microsoft SNMP extension agents do not support monitoring Citrix Presentation Server.* **SNMP Informant does.** Recently released, the SNMP Informant-Citrix product allows you to use SNMP to monitor Citrix Presentation Server performance counters and WMI objects.

## <span id="page-11-3"></span>**Product Maintenance and Product Development**

 Informant Systems, Inc. is continuously improving SNMP Informant, and regularly adding support for other Microsoft and relevant server products.

# <span id="page-11-4"></span>**About Informant Systems, Inc.**

Informant Systems has been developing and providing the network management community with cost-effective SNMP extension agents for Windows operating systems and server applications since 1999. Our flagship product, SNMP Informant™ is in use by small, medium and large organizations around the world, including Universities, financial institutions, Fortune 500 companies and large multi-national organizations.

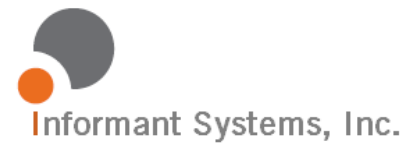

#### **Informant Systems, Inc.**

11135 – 23A Avenue Edmonton, AB T6J4W5 Canada Phone: 780-908-6669 Fax: 780-434-8991 Web: [http://www.informant-systems.com](http://www.informant-systems.com/)

Product Information: [product.info@informant-systems.com](mailto:product.info@informant-systems.com) Product Support: [product.support@informant-systems.com](mailto:product.support@informant-systems.com)

Primary Contact: **Garth K. Williams – President and Managing Director** [garth.williams@informant-systems.com](mailto:garth.williams@informant-systems.com)